# XML riJI

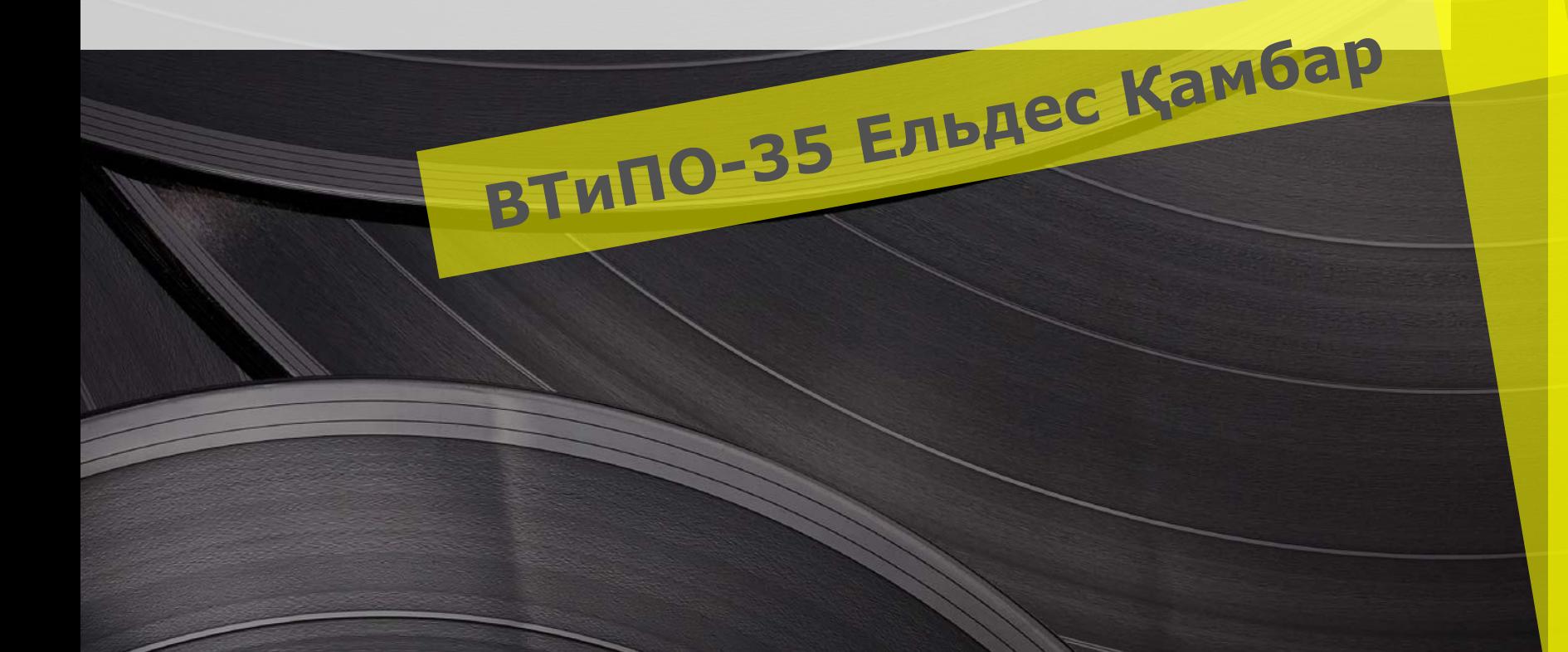

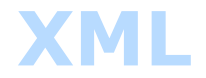

### **XML (ағылш. Eхtensible Markup Language - Кеңейтілген Белгілеу Тілі) - машина əрі адамдар оқи алатын белгілеу тілі құжаттарды кодтауға қолданылады.**

#### **XML**

HTML жəне XML құжаттарында тегтерге алынған жəне екі тілдің соңғы бөліктерінің арасындағы ұқсастықтар болатын жердегі деректерді қамтиды. XML тілінде тегтер деректеріңіздің құрылым мен мағынасын — деректердің қандай екенін анықтайды. Деректеріңіздің құрылымы мен мағынасын суреттегеніңізде, сол деректерді бірнеше жолдармен қайта пайдалануға мүмкіндік бересіз. Мысалы, сізде сату деректерінің жинағы болса жəне жинақтағы əрбір элемент нақты анықталса, онда сату есебіне қажетті элементті, ал басқа элементтерді есеп дерекқорына қотаруыңызға болады.

Басқа жолмен қойыңыз, деректеріңізді құру үшін бір жүйені пайдаланып, оның бағасын XML тегтерімен көтеруіңізге болады, одан кейін сол деректерді аппараттық құрал тұғырына немесе амалдағыш жүйесінен басқа жүйелердің кез келгенінде өңдеуіңізге болады. Осындай ықшамдық XML тілінің деректерді алмастыруға кең танымал технологиялардың бірі болып қалыптасқанына себеп болады.

#### Жұмыс барысында мына жайттарды ескеріңіз:

- Сіз HTML тілін XML тілі берілген орында пайдалана алмайсыз. Дегенмен, XML деректерін HTML тегтерімен тасымалдап, оны веббетіне шығаруыңызға болады.
- HTML барлық пайдаланушылар ортақ пайдаланатын тегілердің белгілі жинағымен шектелген.
- XML деректеріңіз сол деректердің құрылымын сипаттауға қажетті кез келген тегті жасауға мүмкіндік береді. Мысалы, үй жануарлары туралы мəліметті сақтағыңыз жəне ортақ пайдаланғыңыз келді делік. Төмендегідей XML кодын құруыңызға болады:

•  $\langle$ ?xml version="1.0"?>  $\langle$ CAT $>$ <NAME>Izzy</NAME> <BREED>Siamese</BREED>  $<$ AGE>6</AGE> <ALTERED>yes</ALTERED> <DECLAWED>no</DECLAWED> <LICENSE>Izz138bod</LICENSE> <OWNER>Colin Wilcox</OWNER>  $K$ 

- XML тегтерінің іздеген деректеріңіздің қандай екенін нақты білуге мүмкіндік беретінін көруіңізге болады. Мысалы, сіз бұның мысық туралы деректер екенін білесіз жəне мысықтың атын, жасын жəне т.б. жеңіл тауып аласыз. Кез келген деректердің құрылымын анықтайтын тегілерді жасау мүмкіндігі XML тілін «кеңейтілетін» ете алады.
- •Бірақ сол код үлгісіндегі тегілерді HTML файлындағы тегтермен шатастырмаңыз. Мысалы, сіз сол XML құрылымын HTML файлына қойып, файлды шолғышыңыздан көрсеңіз, нəтижелері мынаған ұқсас болады:
- •Izzy Siamese 6 yes no Izz138bod Colin Wilcox
- •Шолғыш XML тегтеріңізді елемей, деректерді ғана көрсетеді

## Схемаларға қысқаша шолу

- «Схема» терминінен қорқудың қажет жоқ. Схема XML деректер файлында тұрақты орналасқан жəне орналаспаған ережелері бар XML файлы. Əдетте, схемалық файлдар .xsd файл кеңейтімін пайдаланса, XML деректер файлдары .xml кеңейтімін пайдаланады.
- Схемалар бағдарламалардың деректерді тексеруін мүмкін қылады. Олар деректерді құрылымдау үшін жəне жасаушы мен кез келген басқа пайдаланушыларға түсінікті болуын қамтамасыз ету үшін негіз береді. Мысалы, пайдаланушы күн өрісіндегі мəтін сияқты жарамсыз деректерді енгізсе, бағдарлама пайдаланушыны дұрыс деректерді енгізуге шақыра алады. XML файлының деректері берілген схеманың ережелеріне сəйкес келгенде, XML қолдайтын кез келген бағдарлама сол схеманы деректерді оқуға, түсіндіруге жəне өңдеуге пайдалана алады. Мысалы, төмендегі суретте көрсетілгендей, Excel жəне Word бағдарламалары <CAT> деректерін CAT схемасымен салыстырып тексере алады

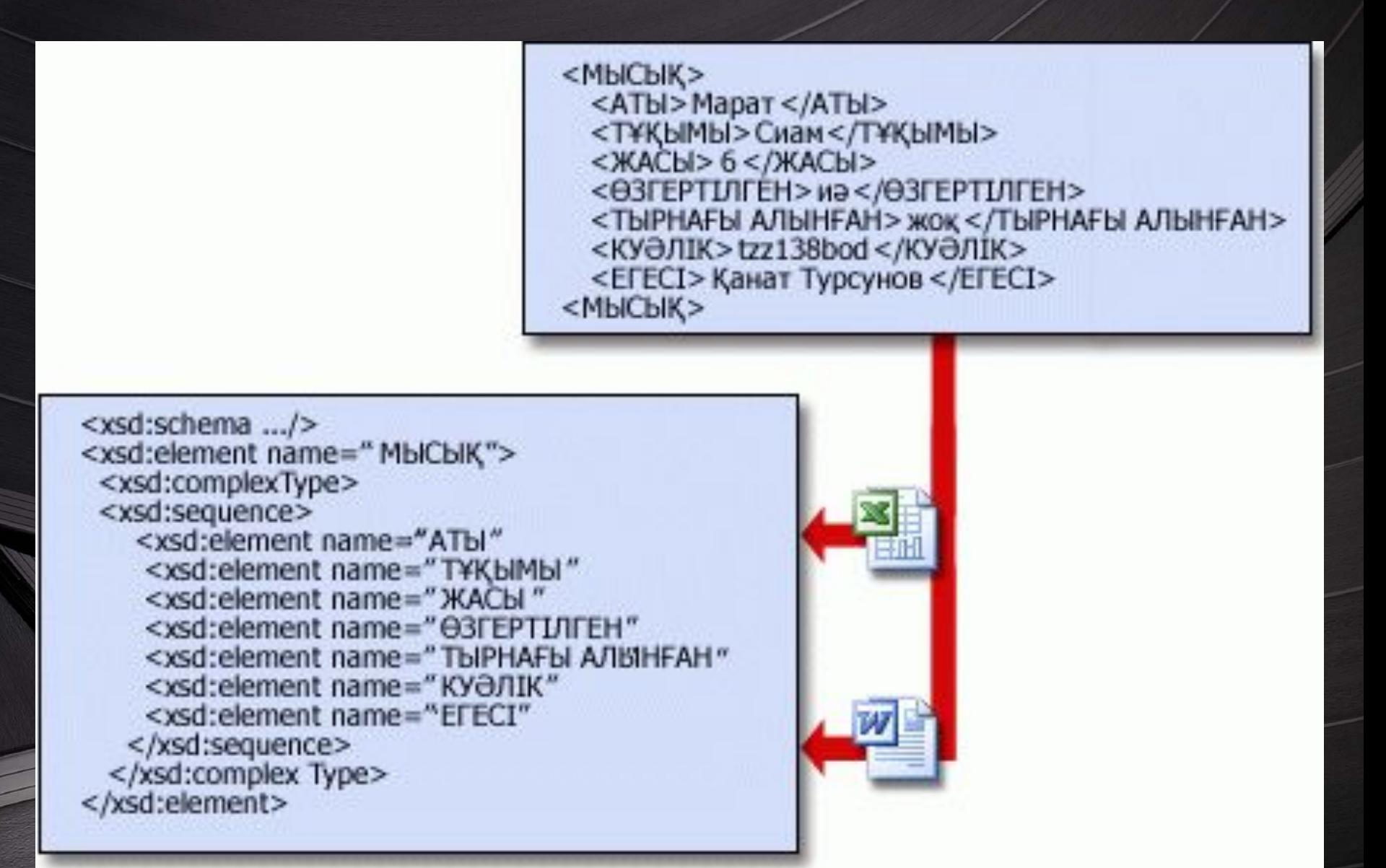

• Схема үлгісіндегі сызықты элементтер хабарландырулар деп аталады. Егер сізге аңның түсі немесе белгілері сияқты қосымша мəлімет қажет болса, сіздің АТ департаментіңіз схемаға хабарландыру қосып береді. Бизнесіңіз дамуды қажет ететіндіктен, XML жүйеңізді өзгертуіңізге болады. Бейнелеулер деректер құрылымының жақсы бақылауын береді. Мысалы, <xsd:sequence> бейнелеуі <NAME> жəне <BREED> сияқты тегтер жоғарыдағыдай тізбеленетін ретпен пайда болатынын білдіреді. Бейнелеулер пайдаланушылар енгізе алатын деректер түрлерін бақылай алады. Мысалы, жоғарыдағы схема мысықтың жасы үшін болымды санды жəне ӨЗГЕРТІЛГЕН мен БЕЙНЕЛЕНГЕН тегтерге Қисындық (ДҰРЫС немесе БҰРЫС) мəндерін талап етеді.XML файлындағы деректер схемада берілген ережелерді сақтаса, ол деректер жарамды деп танылады. XML деректерін схемамен салыстыра тексеру үрдісі (логикалық тұрғыдан жеткілікті) тексеру деп аталады. Схемаларды пайдаланудың үлкен артықшылығы олардың бүлінген деректерден сақтауына көмектесе алуында болады. Сонымен бірге олар бүлінген деректерді табуды жеңілдетеді, себебі XML деректерінде ақау туындағанда, ол тоқтайды.

9

# Файл кеңейтімі:

<?xml version="1.0"?>  $quiz$ <ganda seq="1"> <question> Who was the forty-second president of the U.S.A.? </question>  $<sub>answer</sub>$ </sub> William Jefferson Clinton  $$  $<$ /qanda> <!-- Note: We need to add more questions later.-->  $\frac{2}{\sqrt{q}}$ 

- .xml
- MIMETypi:application/xml,text/ xml Uniform
- Type Identifier: public.xml
- Дамытқан мекеме атауы: World Wide Web ConsortiumФормат типі: Белгілеу тіл
- іҚай форматтан кеңейтілді: SGML
- Қай форматтарға дайін кеңейтілді: Numerous, including: XHTML, RSS, Atom, KMLҚалып(тар)ы: 1.0 (Fifth Edition)

• Yлгі:Release date and age1.1 (Second Edition) Үлгі:Release date and age 10

Терминологиясы

•ТэгБелгілеу конструкторы мынамен басаталады < жəне мынамен аяқталады >. Тэгтер үш түрде жызылуы мүмкін:*бастау-тэгтері*; мысалы: <section> (қаз. *<секция>*).

*•аяқтау-тэгтері*; мысалы: </section> (қаз. *</секция>*). *•бос-элементті тэгтер*; мысалы: <line-break /> (қаз. *<келесіжол />*).

• ЭлементЛогикалық құжаттау компоненті басталутэгімен (ағылш. *start-tag*) басталып жəне сəйкесінше аяқталу-тэгі элементімен аяқталады (ағылш. *end-tag*) немесе бос-тэгті елементтен тұрады (ағылш. *empty-element tag*).<Сəлемдесу>Сəлем, əлем.</Сəлемдесу> (қараңы з <u>hello world</u>). Тағы біреуі <line-break />. АттрибутБелгілеу конструкторы аты/мəні жұбынан тұрады, ол жұп бастау-тэгі не бос элемент-тэгі араларында жазылып отырады. Төмендегі мысалда *img* елементі екі аттрибуттан тұрады, олар *src* жəне *alt*:**<img** src="madonna.jpg" alt='Foligno Madonna, by Raphael'**/>**

• өзге мысал:**<қадам** нөмір="3"**>**A қосу B**</қадам>**

• мұндағы аттрибуттың атты "нөмір", ал сандық мағынасы "3".XML ДекларациясыXML құжаттары өздері жайлы кейбір ақпаратты беру арқылы басталуы мүмкін, мысалы:<?xml version="1.0" encoding="UTF- $8^{\degree}$  ?>

#### Заголовок слайда

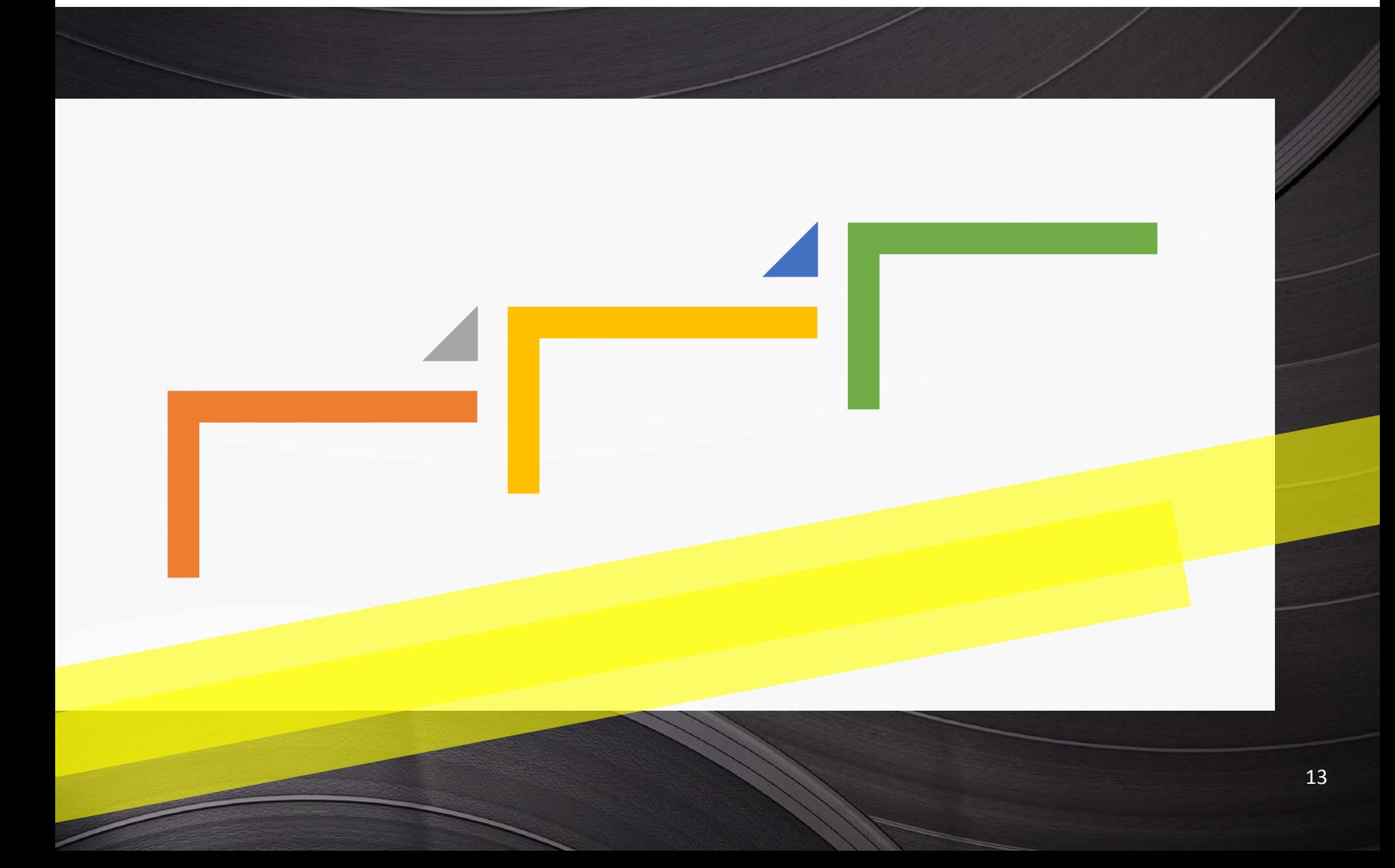